## **Actividad final**

**1.** *Descripción y contextualización:* Se trata de fabricar mediante impresión 3D, las piezas de un motor neumático realizado, en el módulo de Mecanizado y soldadura, por los alumnos de 2º curso de Formación profesional básica de Mantenimiento de vehículos, para que los alumnos tengan al inicio de la práctica una imagen real del aspecto del motor a fabricar en acero, mediante las técnicas de mecanizado manual estudiadas.

Debido a que el motor está formado por un gran número de piezas, para la actividad seleccionaré la más representativa, (en este caso el bloque del cilindro) para realizar el proyecto de impresión. En la siguiente imagen se muestra el despiece completo del proyecto.

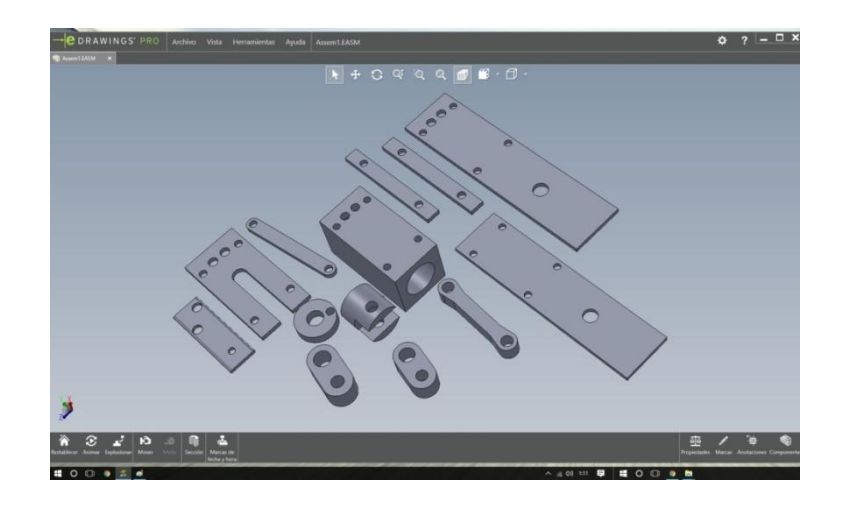

**2.** *Descripción del modelo:* La pieza en cuestión consta de un cubo rectangular de 30x30x60mm, con un agujero de 20mm de diámetro que forma el cilindro, dos orificios de 6mm de diámetro para las lumbreras de admisión y de escape, y el resto sirven de alojamiento de los tornillos para el ensamblaje. El modelo es de creación propia y se ha utilizado Tinkercad para llevarlo a cabo. Debido a que las piezas no van a estar sometida a grandes esfuerzos, el material elegido para la impresión del modelo es PLA e de esta forma la maquia funcionará a menor temperatura.

A continuación se muestra una imagen del programa Tinkercad con el modelo realizado.

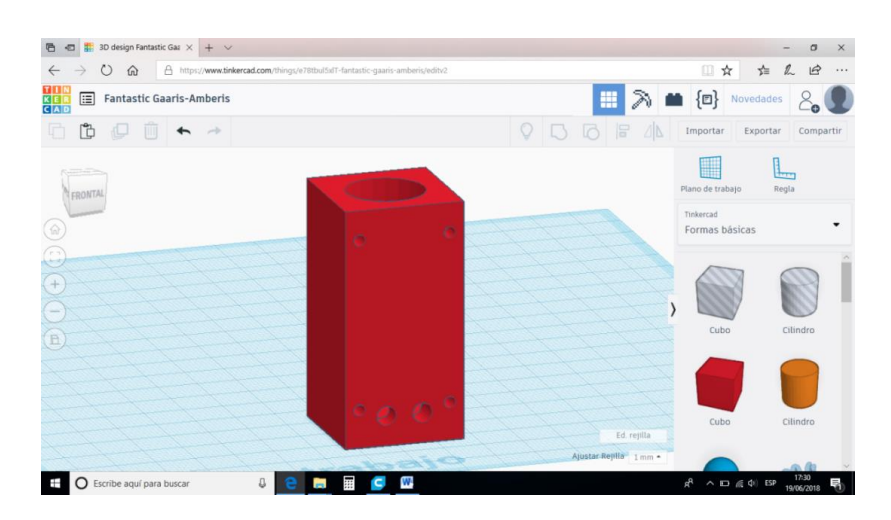

- **3.** *Proceso de impresión:* La máquina seleccionada en Cura para realizar el proyecto ha sido la Prusa i3, en la cual he tenido en cuenta los siguientes parámetros:
	- Diámetro de la boquilla extrusora: Cura por defecto tiene fijado el diámetro de la boquilla en 0.4mm, y no lo he modificado.
	- Altura de la capa: Este ha de ser un 80% del diámetro de la boquilla extrusora, en este caso 0.32mm.
	- Grosor de la pared: Debe ser múltiplo de la boquilla extrusora, con lo cual 0,96mm sería correcto.
	- Porcentaje de relleno: Para reducir tanto el gasto de material como el tiempo de impresión, y debido a que no es necesario que la pieza tenga demasiada resistencia, lo he dejado en el 10%.
	- Tipo de relleno: La forma de relleno utilizada ha sido triángulos.
	- Velocidad de impresión: He dejado la predeterminada por Cura, 60mm/s.
	- Tª del extrusor: 200ºC para PLA.
	- Tª de la cama: 70ºC
	- Diámetro del hilo: 1,75
	- Retracción: La he activado para evitar la formación de hilos de PLA en los desplazamientos del extrusor he activado la retracción del material.

Al no disponer de impresora 3D para la culminación del proyecto, incluyo en la actividad una imagen del modelo en el programa Cura, sobre la superficie de impresión.

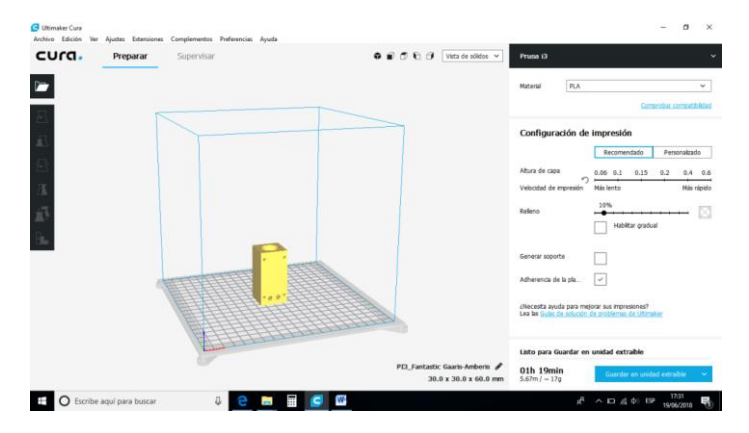